## Минобрнауки России

Бузулукский гуманитарно-технологический институт (филиал) федерального государственного бюджетного образовательного учреждения высшего образования **«Оренбургский государственный университет»**

Кафедра педагогического образования

# **РАБОЧАЯ ПРОГРАММА**

## ДИСЦИПЛИНЫ

*«Б1.Д.В.13 Программирование WEB-приложений»*

Уровень высшего образования

## БАКАЛАВРИАТ

#### Направление подготовки

*09.03.04 Программная инженерия* (код и наименование направления подготовки)

*Разработка программно-информационных систем* (наименование направленности (профиля) образовательной программы)

> Квалификация *Бакалавр*

Форма обучения *Очная*

Год набора 2024

Рабочая программа дисциплины «*Б1.Д.В.13 Программирование WEB-приложений*» рассмотрена и утверждена на заседании кафедры педагогического образования

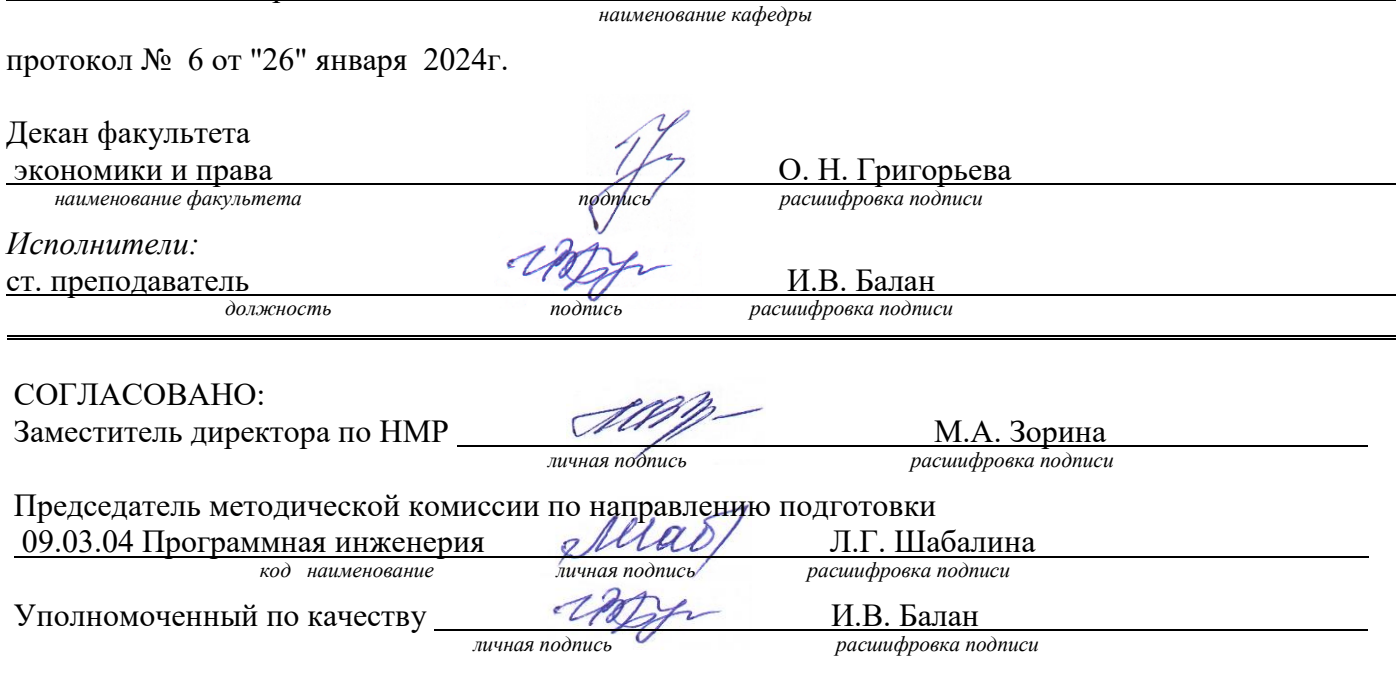

© Балан И.В., 2024 © БГТИ (филиал) ОГУ, 2024

#### 1 Цели и задачи освоения дисциплины

Цель (цели) освоения дисциплины: формирование способности использовать современные технологии разработки программных средств объектов профессиональной деятельности и создавать программные интерфейсы объектов профессиональной деятельности

#### Залачи:

- изучить основные технологии веб-программирования и основы построения человекомашинного интерфейса объектов профессиональной деятельности;

- применять технологии веб-программирования для разработки программного обеспечения интернет-сервисов;

применяет технологии проектирования пользовательских интерфейсов по готовому образцу или концепции и проводить юзабилити-исследование объектов профессиональной деятельности

## 2 Место дисциплины в структуре образовательной программы

Дисциплина относится к обязательным дисциплинам (модулям) вариативной части блока Д «Дисциплины (модули)»

Пререквизиты дисциплины: Б1.Д.Б.17 Компьютерные сети

Постреквизиты дисциплины: Б2.П.В.П.2 Технологическая (проектно-технологическая) практика

## 3 Требования к результатам обучения по дисциплине

Процесс изучения дисциплины направлен на формирование следующих результатов обучения

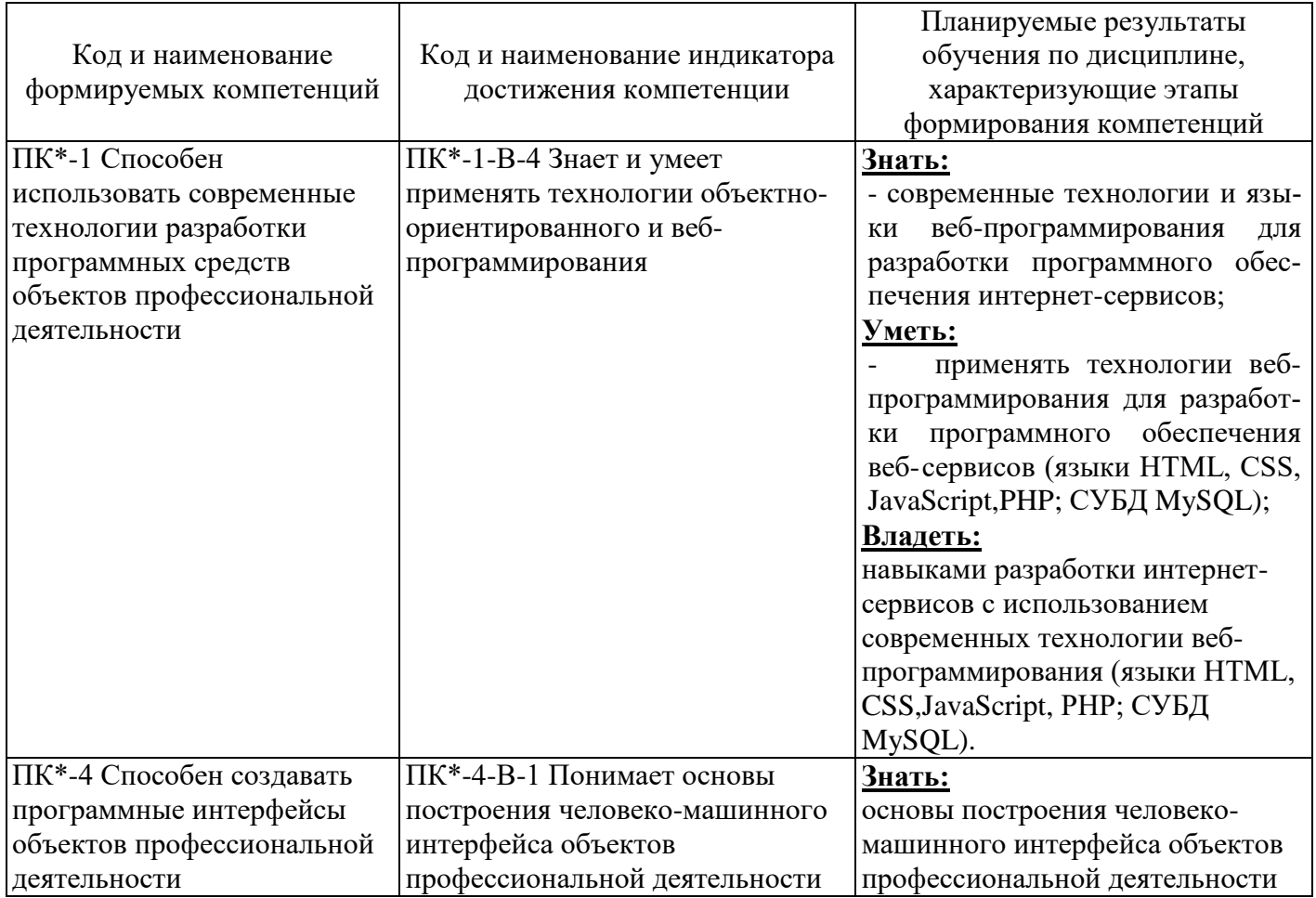

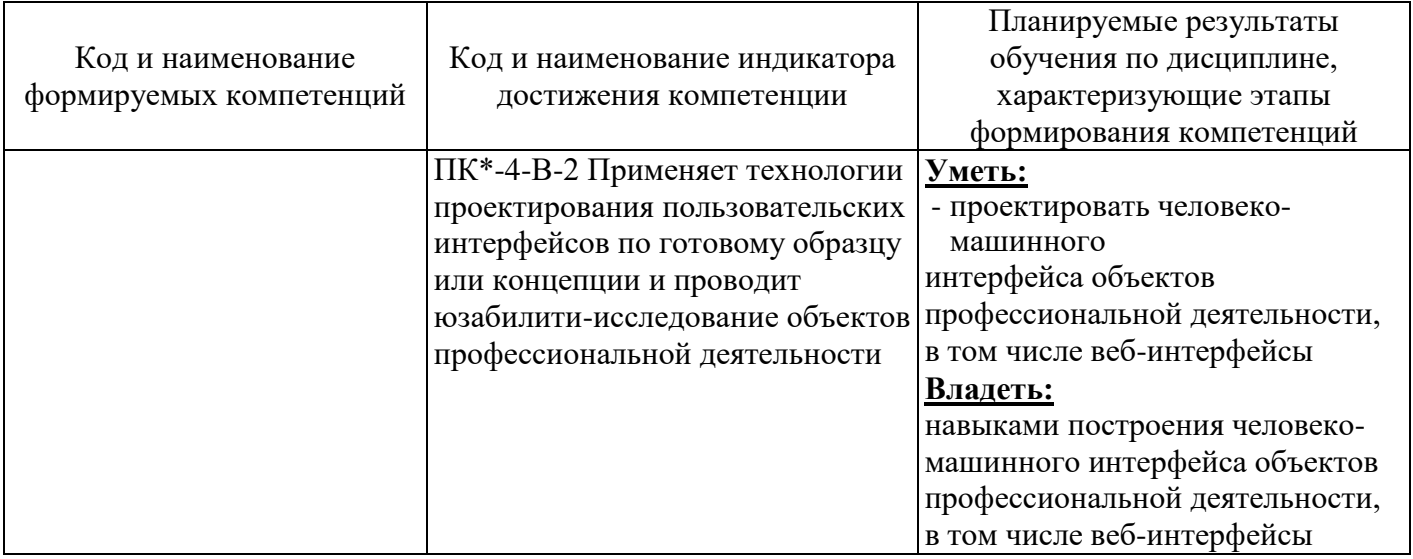

## 4 Структура и содержание дисциплины

## 4.1 Структура дисциплины

Общая трудоемкость дисциплины составляет 7 зачетных единиц (252 академических часа).

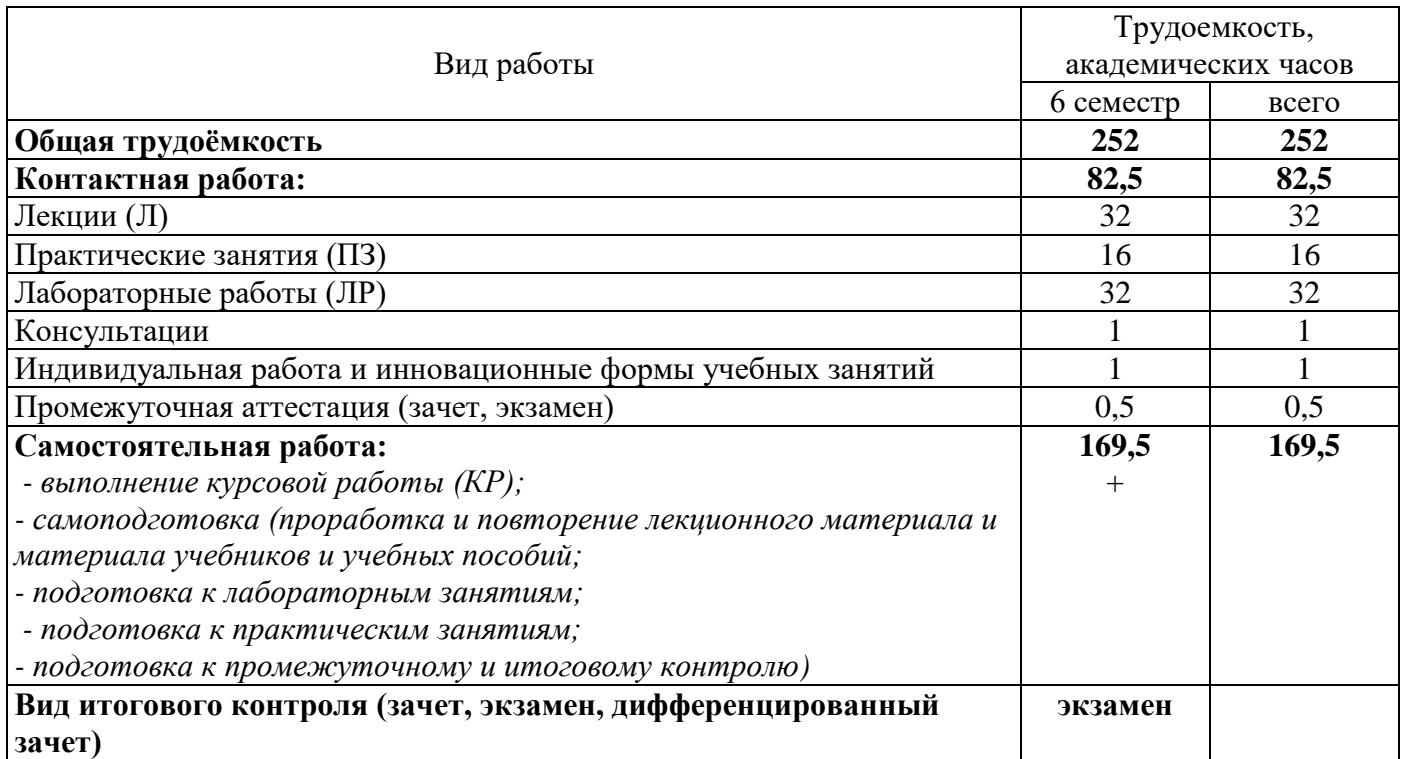

## Разделы дисциплины, изучаемые в 6 семестре

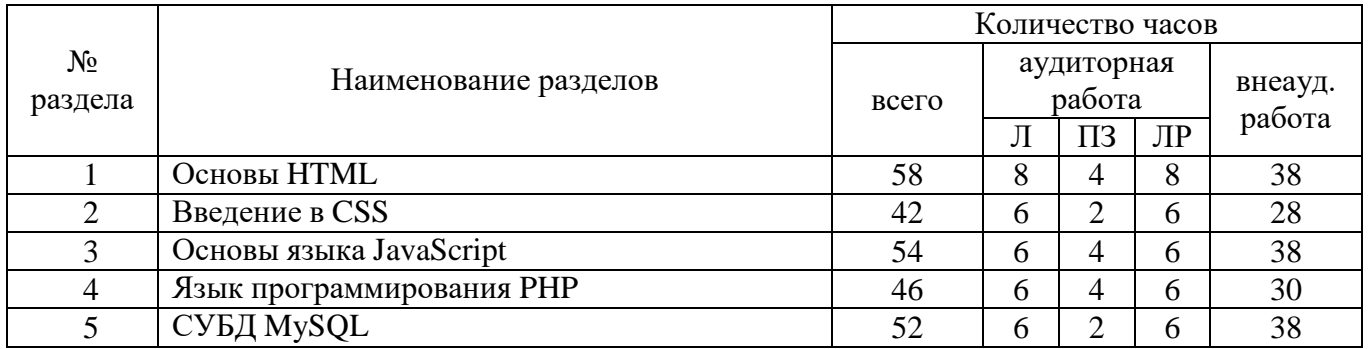

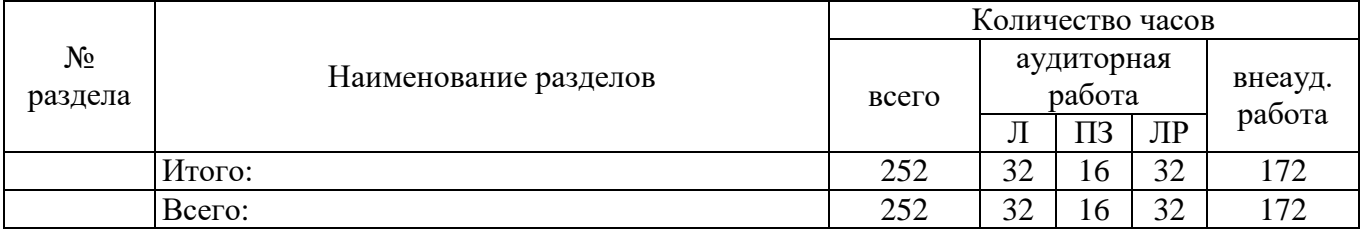

#### **4.2 Содержание разделов дисциплины**

**Раздел № 1 Основы HTML** Эволюция HTML. Составные элементы HTML-документа. Типы данных HTML. Структура HTML-документа. Общие атрибуты элементов HTML. Теги заголовка документа. Теги тела документа. Блочные и строчные элементы разметки. Работа с текстом. Заголовки и абзацы. Списки: нумерованные, маркированные. Объекты HTML-документов. Типы файлов иллюстраций. Управление размещением иллюстрации и обтеканием текста. Вставка объектов. Карты ссылок. Создание гиперссылок. Понятие внешней и внутренней ссылки. Способы указания источника файла для ссылок и иллюстраций: абсолютный, относительный, URL. Таблицы – основное средство для управления расположением материалов в современном HTML. Основные теги создания таблиц. Основные атрибуты таблиц, строк, ячеек. Логическое форматирование фрагментов таблиц. Объединение ячеек. Особенности использования таблиц для верстки web-документов. Вложенные таблицы.

**Раздел № 2 Введение в CSS** Синтаксис таблиц стилей. Селектор типа. Селектор класса. ID – селектор. Контекстные селекторы. Структура таблиц стилей. Внедренные таблицы стилей. Внутренние таблицы стилей. Внешние таблицы стилей. Наследование стилей. Каскадирование стилей. Свойства CSS. Свойства шрифта. Свойства цвета и фона. Свойства текста. Свойства списков. Абсолютное позиционирование. Относительное позиционирование. Фиксированные блоки. Статическое позиционирование. Фильтры в CSS. Статические фильтры

**Раздел № 3 Основы языка JavaScript** Основные особенности JavaScript. Возможности языка JavaScript. Основные типы данных. Переменные. Приведение типов. SCRIPT-вставки в HTMLдокументе. Операторы, выражения, функции. Операторы: арифметических действий, присваивания, инкрементные, декрементные. Условные выражения. Строковые операции. Побитовые операции присваивания.

Классы, объекты, поля данных, методы. Работа с полями данных и методами уже существующих объектов. Задание нового класса объектов

**Раздел № 4 Язык программирования PHP** Настройка среды разработки. Запуск PHP в командной строке. Переменные и конcтанты в PHP. Типы данных в PHP. Основные операторы и функции языка PHP. Математические операторы. Условный оператор IF. Операторы сравнения. Логические операторы. Операторы ELSE и ELSEIF. Оператор SWITCH. Операторы цикла в PHP. PHP и поля HTML-форм. Текстовые поля. Текстовая область. Флажки. Переключатели. Списки. Скрытые поля форм. Поля ввода паролей. Кнопки submit и reset. Использование значений, возвращаемых формами, в PHP-сценариях. Проверка обязательных полей. Использование стандартных операторов языка PHP при обработке данных пользователя из форм. Использование булевых операторов и оператора IF. Использование операторов сравнения. Функции для работы с одиночными символами. Поиск в тексте. Создание массива. Сортировка массивов. Использование оператора конкатенации. Функции для работы с одиночными символами. Функция chr. Функция ord. Работа с массивами данных в PHP. Создание массива. Итерации в массивах. Функции работы с массивами

**Раздел № 5 СУБД MySQL** Основы MySQL. Создание базы данных MySQL. Создание базы данных. Создание таблиц базы данных. Работа с базой данных MySQL. Добавление данных в базу данных. Извлечение данных из базы данных. Извлечение данных из одной таблицы. Извлечение данных по определенному критерию. Обновление записей в базе данных. Изменение таблиц после создания. Удаление записей из таблиц базы данных. Удаление таблиц базы данных. Удаление базы данных. Доступ к базе данных MySQL из Web с помощью языка РНР. Добавление информации в базу данных. Поиск информации в базе данных

#### **4.3 Лабораторные работы**

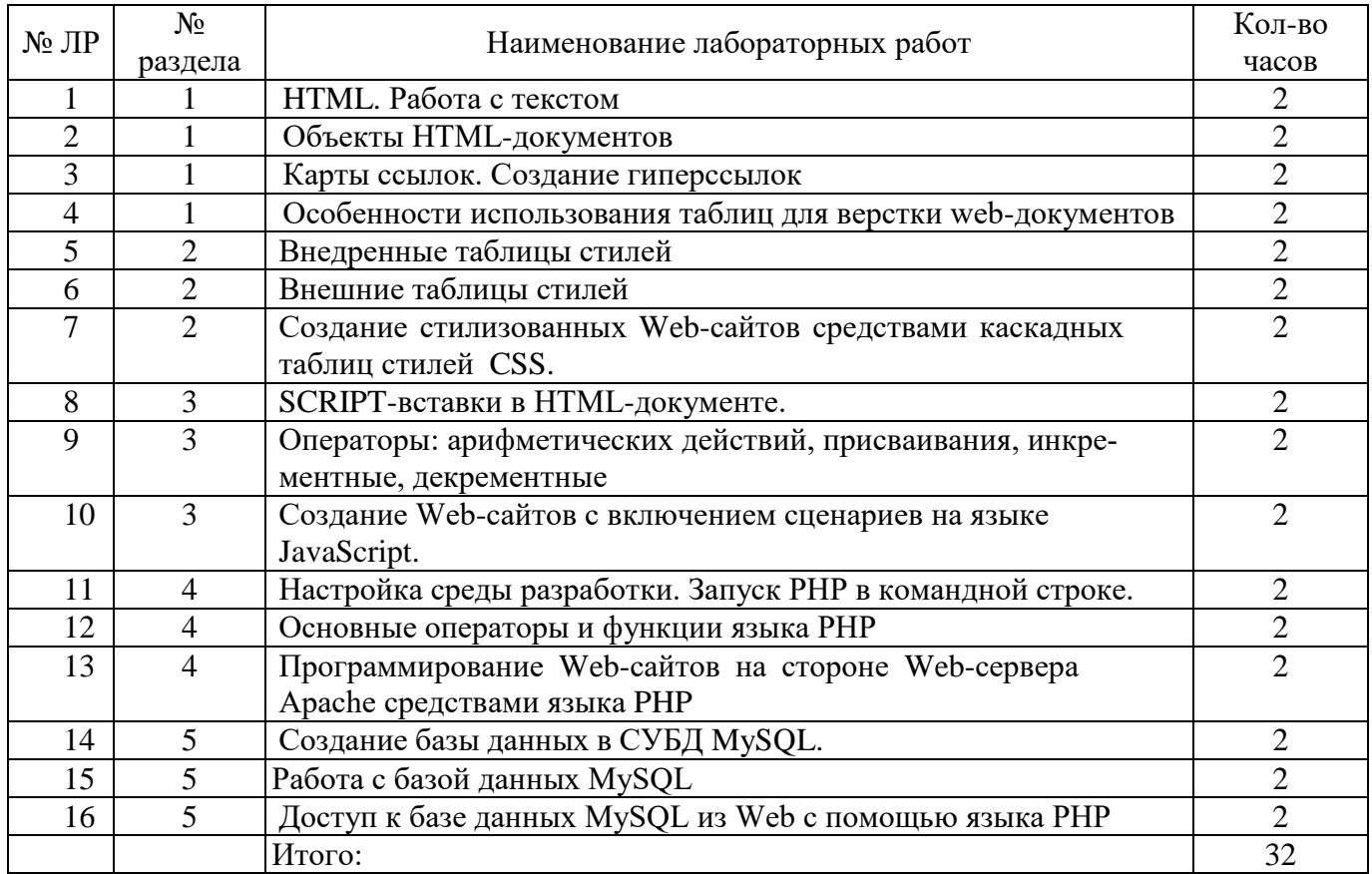

## **4.4 Практические занятия (семинары)**

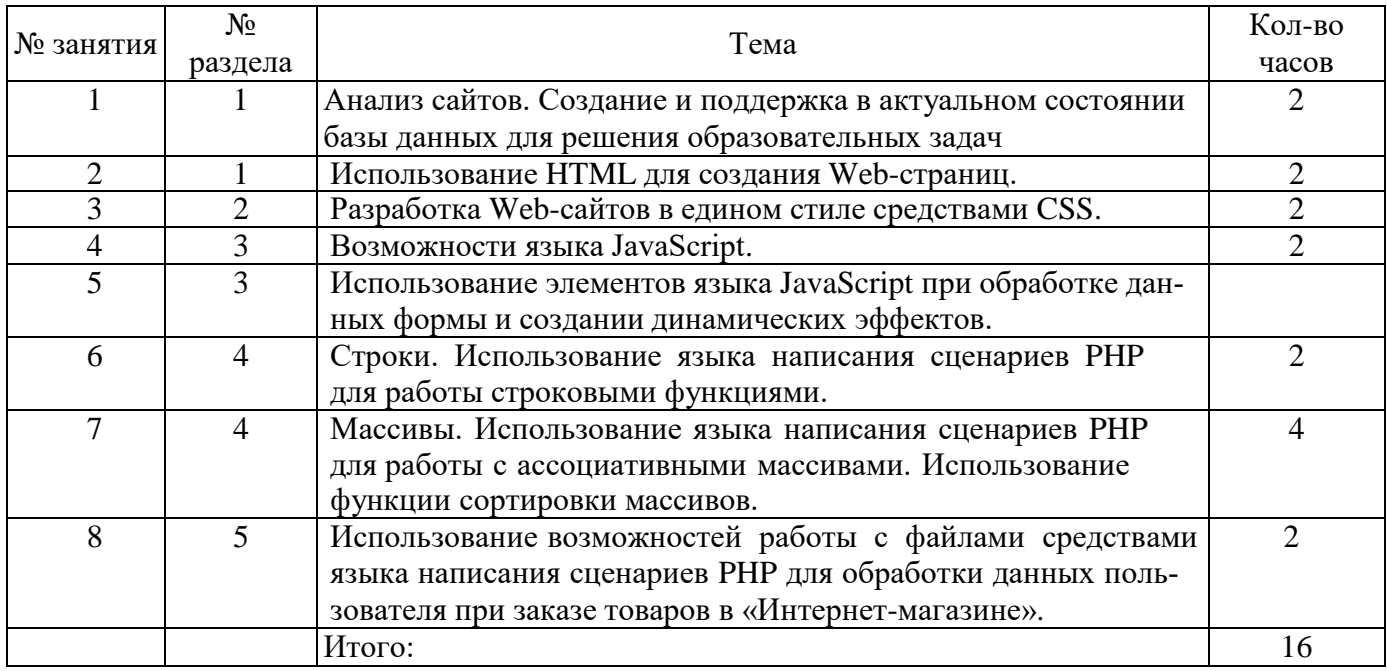

#### **4.5 Курсовая работа (6 семестр)**

**Тема:** Разработка интерактивных Web-сайтов средствами языка написания сценариев PHP и СУБД MySQL.

**Цель:** Закрепление теоретических знаний и приобретение практических навыков разработки интерактивных Web-сайтов.

**Задание:** Создать интерактивный корпоративный Web-сайт с функцией Интернетмагазина. При разработке Web-сайта необходимо использовать различные элементы дизайна с применением возможностей языка HTML. Помимо этого, на страницах Web-сайта необходимо создать единый стиль всех страниц с помощью внедрения каскадных таблиц стилей CSS.

Для заказа товара в Интернет-магазине необходимо реализовать форму, в которую заносится вся информация о заказах посетителей Web-сайта. При обработке введенных данных пользователя из форм использовать язык, работающий на стороне клиента - JavaScript. Помимо этого, необходимо реализовать различные динамические эффекты средствами языка JavaScript.

Также, при разработке Web-сайта необходимо реализовать сохранение заказов клиентов в базу данных MySQL средствами языка сценариев PHP. При этом база данных должна состоять из пятидесяти таблиц.

В программе необходимо реализовать два уровня доступа к базе данных: администратор и пользователь. Под пользователем должен быть возможен только просмотр и заказ товаров, регистрация. Под администратором должна быть реализована работа с данными из базы данных. Такая как добавление, поиск, корректировка, удаление заказов пользователей из базы данных. Помимо этого, должна быть предусмотрена возможность переназначения логина и пароля пользователя, а также удаление всей информации о пользователе.

По результатам выборки из базы данных составить отчет обо всех заказах покупателей. Также необходимо организовать проверку данных пользователя из форм на некорректный ввод средствами языка PHP.

#### **Варианты заданий:**

- 1) Автомобили;
- 2) Бизнес и финансы;
- 3) Домашний очаг;
- 4) Досуг и развлечения;
- 5) Интернет;
- 6) Компьютеры;
- 7) Культура и искусство;
- 8) Медицина, красота и здоровье;
- 9) Недвижимость;
- 10) Оборудование и инструменты;
- 11) Одежда и обувь;
- 12) Офисные принадлежности и оргтехника;
- 13) Полиграфия и дизайн;
- 14) Продукты питания;
- 15) Промышленность;
- 16) Работа и рекрутинг;
- 17) Реклама;
- 18) Связь и телекоммуникации;
- 19) Сельское хозяйство;
- 20) Средства массовой информации;
- 21) Строительство;
- 22) Топливо и энергетика;
- 23) Транспорт и перевозки;
- 24) Туризм и отдых;
- 25) Юридические услуги.

#### **5 Учебно-методическое обеспечение дисциплины**

## **5.1 Основная литература**

Маркин, А. В. Web-программирование : учебник / А. В. Маркин. – Москва : Ай Пи Ар Медиа, 2021. – 286 c. – ISBN 978-5-4497-1002-4. – Режим доступа: [http://www.iprbookshop.ru/104883.html.](http://www.iprbookshop.ru/104883.html)

Шабашов, В. Я. Организация доступа к данным из PHP приложений для различных СУБД : учебное пособие по дисциплине «Web-программирование» : [16+] / В. Я. Шабашов. – Москва ; Берлин : Директ-Медиа, 2019. – 121 с. : ил., табл. – Режим доступа: https://biblioclub.ru/index.php?page=book&id=499185. – Библиогр.: с. 90. – ISBN 978-5-4475-9888-4. – DOI 10.23681/499185.

## **5.2 Дополнительная литература**

Моргунов, А. В. Управление Веб-технологиями, сервисами и контентом : учебное пособие : [16+] / А. В. Моргунов. – Новосибирск : Сибирский государственный университет телекоммуникаций и информатики, 2021. – 88 с. : табл., схем. – Режим доступа: <https://biblioclub.ru/index.php?page=book&id=694777>

Технология разработки интернет ресурсов : курс лекций : учебное пособие : [16+] / авт.-сост. И. А. Журавлёва. – Ставрополь : Северо-Кавказский Федеральный университет (СКФУ), 2018. – 171 с. : ил. – Режим доступа:<https://biblioclub.ru/index.php?page=book&id=562579>

Солодушкин, С. И. Web и DHTML : учебное пособие / С. И. Солодушкин, И. Ф. Юманова ; науч. ред. В. Г. Пименов ; Уральский федеральный университет им. первого Президента России Б. Н. Ельцина. – Екатеринбург : Издательство Уральского университета, 2018. – 131 с. : схем., табл., ил. – Режим доступа: https://biblioclub.ru/index.php?page=book&id=696213. – ISBN 978-5-7996-2410-1.

## **5.3 Периодические издания**

1 Программная инженерия: журнал. – Москва.

2 Программная инженерия и информационная безопасность: журнал. - Москва

## **5.4 Интернет-ресурсы**

<http://www.rsl.ru/> - Российская государственная библиотека.

https:[//www.coursera.org/learn/python](http://www.coursera.org/learn/python) - «Coursera», МООК: «Programming for Everybody(Getting Started with Python)».

https://www.lektorium.tv/ - «Лекториум», МООК: «Робототехника на Python»

<https://www.lektorium.tv/course/23395>- «Лекториум», курс лекций: Joker 2013 Конференция по Java-технологиям

http://www.biblioclub.ru – ЭБС «Университетская библиотека он-лайн»

http://elibrary.ru/defaultx. – Научная электронная библиотека eLIBRARY

## **5.5 Программное обеспечение, профессиональные базы данных и информационные справочные системы**

Операционная система Linux RED OS MUROM 7.3.11, Windows LibreOffice, Microsoft Office Sumatra PDF Веб-приложение «Универсальная система тестирования БГТИ» Яндекс браузер БД «Консультант Плюс» – Режим доступа: http://www.consultant.ru/ Федеральный образовательный портал. – Режим доступа – http://www.edu.ru http://citforum.ru/ - портал аналитических и научных статей в области информационных техно-

логий.

<https://www.python.org/> – Python <https://www.postgresql.org/> – СУБД Postgre

#### **6 Материально-техническое обеспечение дисциплины**

Перечень основного оборудования учебных аудиторий для проведения занятий лекционного и семинарского типа: стационарный мультимедиа-проектор и проекционный экран, переносной ноутбук, кафедра, посадочные места для обучающихся, рабочее место преподавателя, учебная доска.

Для проведения лабораторных занятий используются компьютерные классы, оснащенные стационарным мультимедиа-проектором и проекционным экраном, оборудованием для организации локальной вычислительной сети, соответствующим программным обеспечением, информационным стендом, персональными компьютерами, рабочим местом преподавателя, учебной доской.

Аудитории для проведения групповых и индивидуальных консультаций, текущего контроля и промежуточной аттестации, помещение для самостоятельной работы и курсового проектирования обучающихся оснащены компьютерной техникой, подключенной к сети «Интернет» и обеспечением доступа в электронную информационно-образовательную среду ОГУ и филиала, электронные библиотечные системы.